# ファームウェア 3.6.0 リリース・ノート

作成日:2012 年 10 月 3 日

#### 重要なお知らせ

● VS-8100Pro+ シリーズと VS-8100U-RP シリーズについて、システムパフォーマンスを最適にするために、RAID 5 で最低 5 台のハードディスクを、RAID 6 で最低 6 台のハードディスクを使用するようにしてください。 ●古い録画データを上書きするためには、カメラ設定>詳細設定のページでディスク残量を 5% に設定して下さい。

## 主な追加機能

- 11 Mac 用の QNAP 監視クライアントがライブビューと再生に対応しました。
- 2. VIVOTEK の魚眼レンズカメラ FE8171V について、IE ブラウザでのモニタリングと録画再生におけるデワーピング機能 がサポートされました。デワーピング機能を使用するには、カメラのファームウェアがバージョン 0100h 以降のものであ ることを確認してください。
- 3. HTTP 同時接続ユーザー数を最大 32 まで設定することができます。
- 4. IE ブラウザでのモニタリングとローカルディスプレイモードにおいて、ディスクエラーのアラートとハードディスクの動 作時間の警告を表示できます。
- 55 特定の時刻に NTP サーバと同期させることが可能になりました。
- 66 ファイルシステムと HDD のフォーマットの日付が表示されるようになりました。

### 追加カメラ機能

① Etrovision の EX8x8x シリーズにおける自動スナップショット機能と MJPEG での録画機能をサポートしました。

② CNB のカメラ IDC4050F、IDC4050IR、IDC4050VR、IDC4050VF について、動き検知をサポートしました。

③以下のカメラについて、サーバーまたはローカルディスプレイモードからストリームを使用する際のマルチストリーム機能 が強化されました。

ACTI (KCM シリーズ・TCM シリーズ) / Brickcom 製カメラ/ Etrovision (EV8x8x シリーズ) / Hikvision 製カメラ SONY 製カメラ/VIVOTEK (8000 シリーズ)

④ TOA の N-CC2400 について、ズーム機能がサポートされました。

#### その他

YEC の UPS1010SS に対応しました。

#### バグ修正

長期間の録画を可能にするためシステムの信頼性が強化されました。VioStor のファイルシステムは ext4 にする必要があり ます。ファイルシステムが ext4 でない場合は、以下の手順に従ってください。

- A. VioStor の電源をオフにして、HDD を取り外します。
- B. HDD のない VioStor の電源を入れます。
- C. 短いビープ音と長いビープ音が鳴ったら、QNAP Finder を実行し、VioStor と IP アドレスが認識されることを確 認して下さい。
- D. ホットプラグの状態(電源が入った状態)で VioStor に HDD を戻します。クイックコンフィギュレーションウィ ザードの指示に従ってシステムを初期化してください。

注意:再初期化によって既存のすべての動画が消去されます。必要に応じて VioStor 内のデータを事前にバックアップして ください。

## 追加カメラリスト

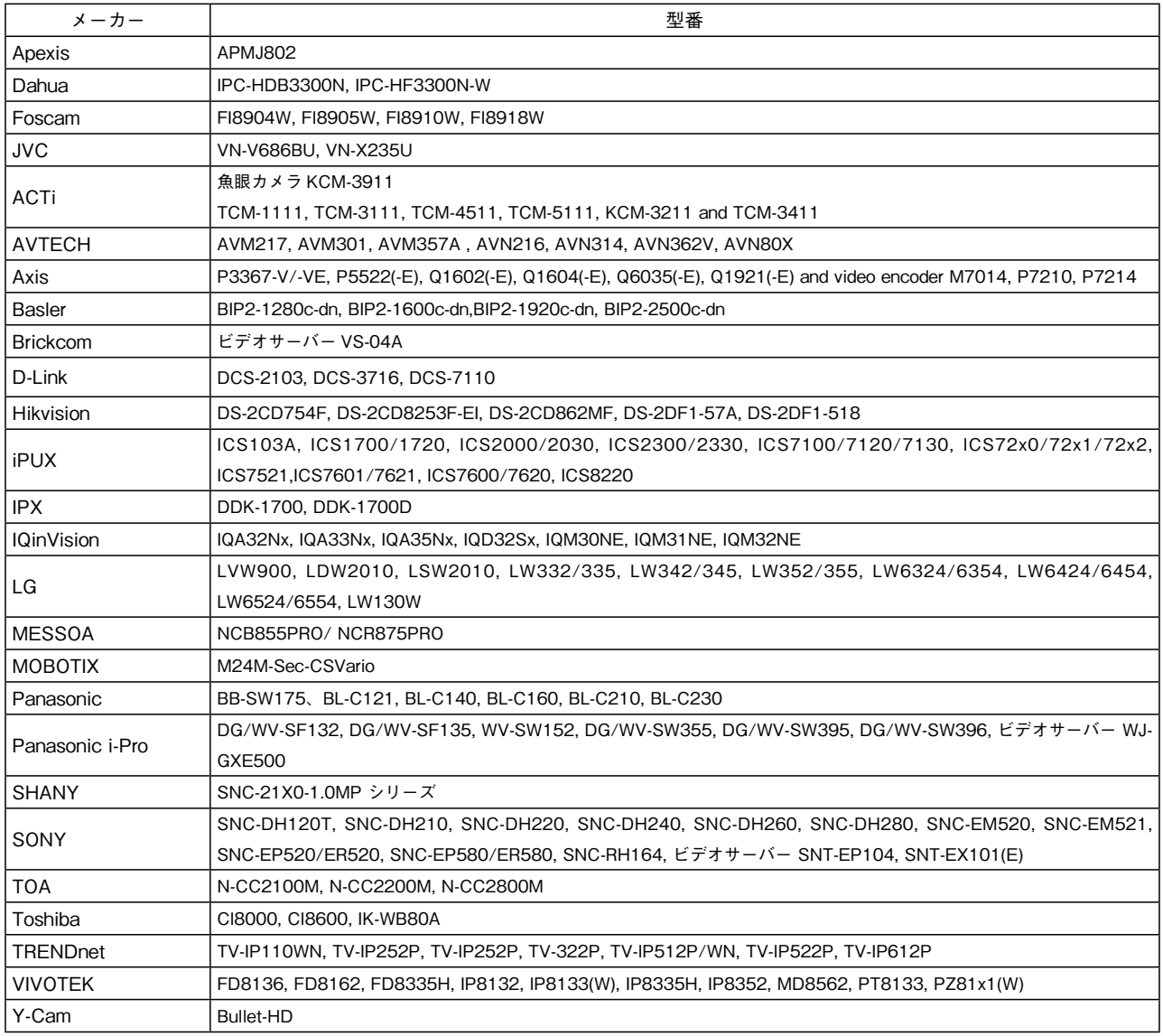

## ONVIF 対応の追加ネットワーク・カメラ

ONVIF のモニタリング、録画、再生機能をサポートしました。今回対応したのは以下のカメラです。 メーカー名:型番(備考) 3S:N3071, N5071, N8072 Bolide: BN2002WDRIP Grandstream:GXV3601, GXV3651FHD, GXV3615 LG:LW130W, LW352, LVW900, LSW2010, LDW2010 Qihan:QH-10, QH-55(録画機能のみ) YUDOR:YUC-HO96-279(録画機能のみ) EverFocus: EZN-3240 Hunt: HLV-1CAD, HLV-1WAD ※正式にサポートされていないその他の ONVIF 対応製品については、必ず運用前に互換性をチェックしてください。